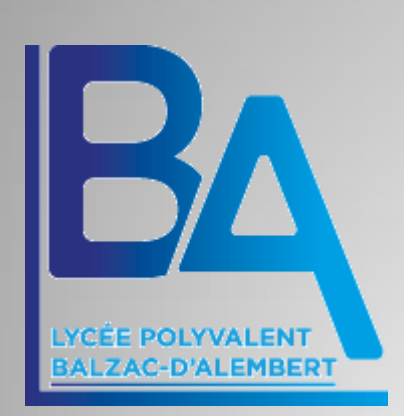

# Le numérique au LPO **BALZAC d'ALEMBERT** 36100 - ISSOUDUN

### · Au programme :

- Codes ENT Netocentre
- Pronote
- Pearltrees
- $\bullet$  Pix
- Dispositif Yep's Académie Orléans-Tours

# **CODES ENT NETOCENTRE** :

- Activation des comptes:
- [https://www.youtube.com/watch?v=QKPo](https://www.youtube.com/watch?v=QKPoRk8Pnx0&ab_channel=profnum%C3%A9rique) [Rk8Pnx0&ab\\_channel=profnum%C3%A9ri](https://www.youtube.com/watch?v=QKPoRk8Pnx0&ab_channel=profnum%C3%A9rique) [que](https://www.youtube.com/watch?v=QKPoRk8Pnx0&ab_channel=profnum%C3%A9rique)
	- *(Merci à Prof Numérique, pour son tuto)*

# **PRONOTE :**

- **Accès par l'ENT** Netocentre par la brique « vie scolaire » . Voir tuto précédent, si oubli.
- **Accès par l'application** (élèves/parents) :
	- https://www.index-education.com/fr/tutorielsvideo-pronote-familles-713-189-se-connectera-pronote.php

#### **PEARLTREES :**

- **Accès direct :** Brique dans l 'ENT Netocentre
- Possibilité de se connecter depuis son téléphone. Tuto de l'académie de Nancy (idem pour Orléans-Tours) :
- [https://www.youtube.com/watch?v=lhVAz](https://www.youtube.com/watch?v=lhVAzhwMvUQ&ab_channel=MGauny) [hwMvUQ&ab\\_channel=MGauny](https://www.youtube.com/watch?v=lhVAzhwMvUQ&ab_channel=MGauny)

#### **PIX:**

- Réellement important en terminale, mais nécessité de s'entraîner en seconde et première
- Evaluation de compétences numériques diverses
- Il faut s'entraîner avec son niveau réel il ne sert à rien de tricher, sinon l'évaluation de terminale se fera sur un niveau trop difficile pour vous…
- **Accès direct :** Brique dans Netocentre

#### **YEP'S :**

 **Dispositif permettant d'obtenir (entre autres) du matériel informatique à des prix défiant la concurrence** 

• [https://www.yeps.fr/offre/une-aide-pour](https://www.yeps.fr/offre/une-aide-pour-financer-lacquisition-de-ton-ordinateur-portable/)[financer-lacquisition-de-ton-ordinateur](https://www.yeps.fr/offre/une-aide-pour-financer-lacquisition-de-ton-ordinateur-portable/)[portable/](https://www.yeps.fr/offre/une-aide-pour-financer-lacquisition-de-ton-ordinateur-portable/)

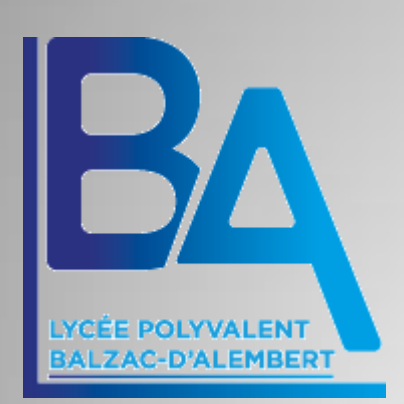

# **Cette présentation est disponible sur le site Du LPO Balzac d'Alembert**

*Pour toute question concernant le numérique au long de l'année, vous pouvez contacter M. ROUFFIGNAC par Pronote ou par l'intermédiaire De votre professeur(e) principal(e)*